#### **Introduction to MPI: Lecture 1**

**Jun Ni, Ph.D. M.E.**

**Associate ProfessorDepartment of Radiology Carver College of Medicine**

**Information Technology Services**

**The University of Iowa**

# **Objectives**

- Introduce you the fundamentals of MPI by FORTRAN and C examples
- Provides overview of MPI basics
- Teaches you how to compile, link and run MPI codes
- Learning basic MPI functions

#### **Outline**

- Introduction to MPI
- Basics of MPI
- Compilation and Execution
- Learning by examples (in Fortran or C)
- Reference

#### Introduction to MPI

- Message passing interface (MPI)
	- Parallel computing utility library
	- Contains many subroutine/functions
	- Not a independent language
	- MPI subroutines/functions can be invoked from Fortran and C, respectively
	- With FORTRAN or C compilers
	- MPI-1 doesn't support F90, but MPI-2 does support Fortran and C++

Introduction to MPI (cont.)

- Why people use MPI?
	- Speed up computation
	- Big demand of CPU time and more memory
	- More portable and scalable rather than using automatic "parallelizer"
	- Good for distributed computing systems, such as distributed clusters, network based computers (or workstations)
	- More or least "standard"

# Introduction to MPI (cont.)

- Disadvantages using MPI?
	- More complicated than serial computing
	- More complicated to master the technique, especially parallel algorithms
	- Synchronization lost
	- Amount of time required to convert a serial code to a parallel code

Introduction to MPI (cont.)

- Alternative ways?
	- Data parallel model using high level language such as HPF
	- Advanced library (or interface), such as (The Portable, Extensible Toolkit for Scientific Computation (PETSC)
- $_{\rm Aug.\ 6\text{-}7,\ 200}$ and Grid computing Java multithread computing on internet based distributed computation, such as Common Object Request Broker Architecture (CORBA)

- MPI header (library) file should be included in user's FORTRAN or C codes.
- The library files contains definitions of constants and prototypes.

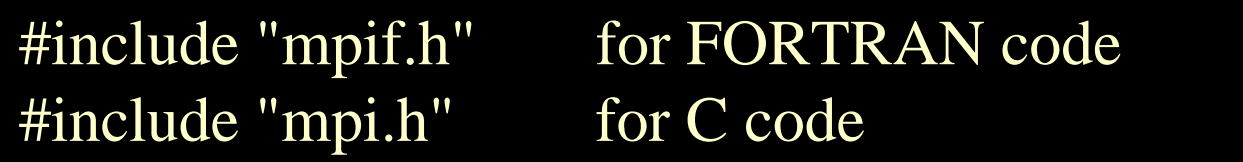

- MPI is free
- Where you can download or get MPI?
	- MPI Forum (<http://www.mpi-forum.org/>) and [MPI documents \(http://www.mpi](http://www.mpi-forum.org/docs/docs.html)[forum.org/docs/docs.html\)](http://www.mpi-forum.org/docs/docs.html)
	- MPI standards

(http://www.mcs.anl.gov/research/projects/mpi )

LAM.MPI Parallel Computing

(<http://www.lam-mpi.org/>)

- Mississippi State University NSF Engineering Research Center (<http://www.hpc.msstate.edu/>)
- MPI-lite (UCLA) [\(http://pcl.cs.ucla.edu/projects/sesame/mpi\\_lite/mpi\\_l](http://pcl.cs.ucla.edu/projects/sesame/mpi_lite/mpi_lite.html) [ite.html](http://pcl.cs.ucla.edu/projects/sesame/mpi_lite/mpi_lite.html) [\)](http://pcl.cs.ucla.edu/projects/sesame/mpi_lite/mpi_lite.html)
- Wiki about MPI

(http://en.wikipedia.org/wiki/Message\_Passing\_Interf [ace\)](http://en.wikipedia.org/wiki/Message_Passing_Interface) 

- UTK (MPI page)
	- (<http://www.cs.utk.edu/~tatebe/research/mpi/> )
- Open MPI (<http://www.open-mpi.org/>)
- MPI Complete Reference at Netlib [\(http://www.netlib.org/utk/papers/mpi](http://www.netlib.org/utk/papers/mpi-book/mpi-book.html)[book/mpi-book.html\)](http://www.netlib.org/utk/papers/mpi-book/mpi-book.html)
- -IINL's MPI

(https://computing.llnl.gov/tutorials/mpi[/\)](https://computing.llnl.gov/tutorials/mpi/) 

- MPICH2
	- [\(http://www.mcs.anl.gov/research/projects/mpi](http://www.mcs.anl.gov/research/projects/mpich2/)  $ch2/$
- Open MPI (http://www.open-mpi.org/)
- MP-MPICH for heterogeneous clusters [\(http://www.lfbs.rwth-aachen.de/content/mp](http://www.lfbs.rwth-aachen.de/content/mp-mpich)mp[ich\)](http://www.lfbs.rwth-aachen.de/content/mp-mpich)
- WMPI-II (http://www.criticalhpc.com/)

• Basic idea behind MPI is to send (or receive) messages from one process to another process

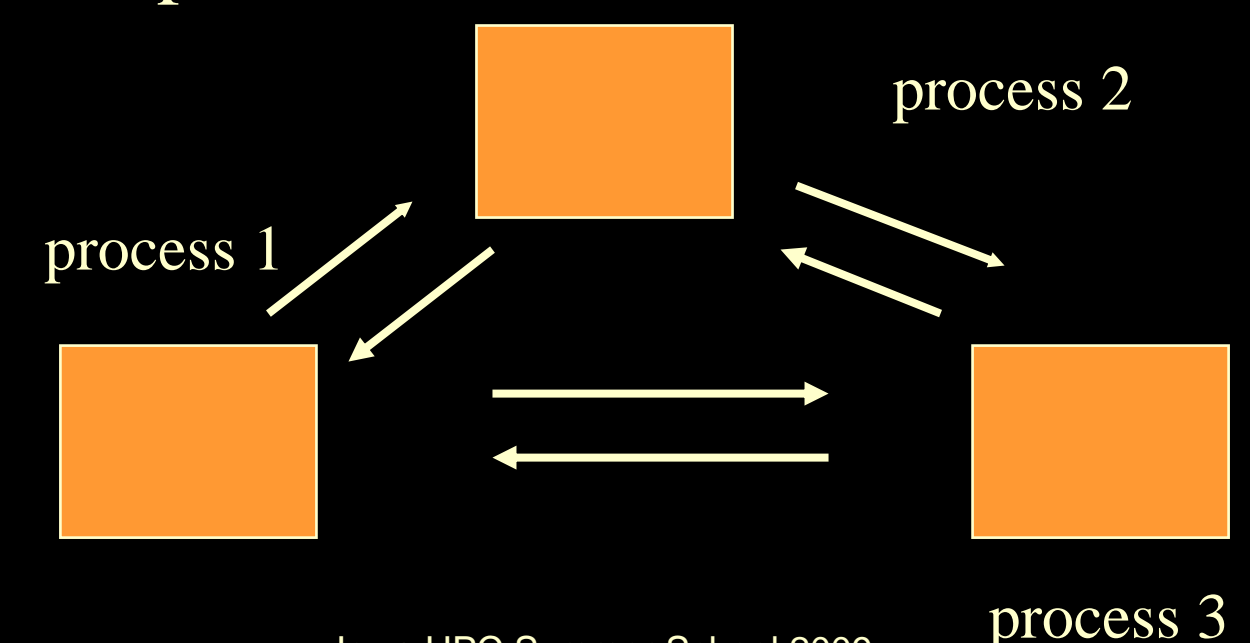

- MPI segments cane be included inside the serious code to make the execution of the code in parallel.
- The structure of MPI enhanced code

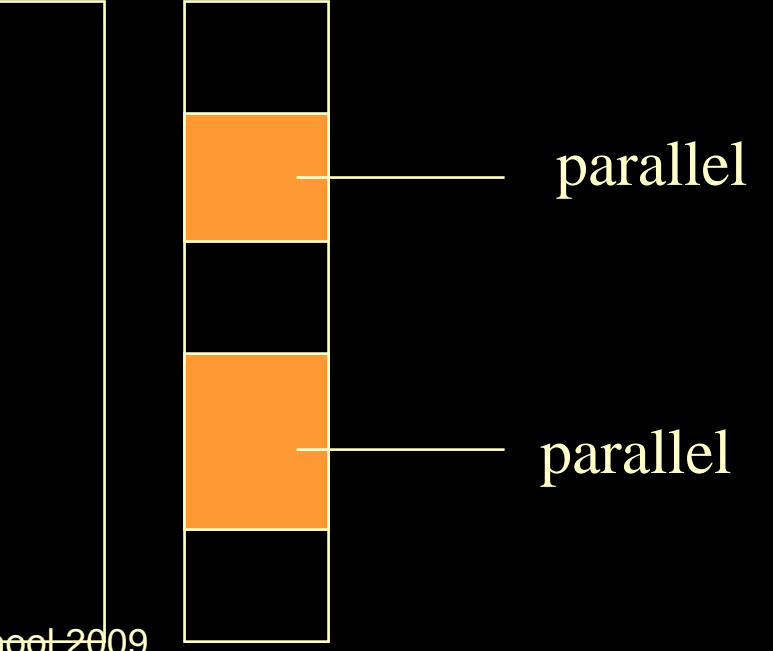

- MPI is initiated by calling MPI\_Init() first before invoking any other MPI subroutines or functions.
- MPI processing ends with a call MPI\_Finalize().

- Only difference between MPI subroutines (for FORTRAN) and MPI functions (for C) is the error reporting flag.
	- In FORTRAN, it is returned as the last member of the subroutine's argument list.
	- In C, the integer error flag is returned through the function return value.
- Aug. 6-7, 2009 **Sument list than the C counterpart.** – Consequently, MPI FORTRAN subroutines always contain one additional variable in the

- C's MPI function names start with MPI followed by a character string with the leading character in upper case letter while the rest in lower case letters
- FORTRAN subroutines bear the same names but are case-insensitive.
- On SGI's Origin20000 (NCSA), parallel I/O is supported.

**Compilation and Execution (f77)**

• To compile and execute a f77 (or f90) code without MPI

> f77 -o example example.f /bin/time example

• To compile and execute a f77 (or f90) code with MPI

f77 -o example1\_1 example1\_1.f -lmpi /bin/time mpirun -np 4 example1\_1

**Compilation and Execution (C)**

• To compile and execute a C code without MPI

> cc -o exampleC exampleC.c -lm /bin/time exampleC

#### • To compile and execute a C code with MPI

cc -o exampleC1\_1 exampleC1\_1.c -lmpi -lm /bin/time mpirun -np 4 exampleC1\_1